## Programmazione Triennale - Quadro risorse disponibili

## Scheda 1: PROGRAMMA TRIENNALE DELLE OPERE PUBBLICHE 2017/2019 DELL'AMMINISTRAZIONE COMUNE DI RUSSI

## QUADRO DELLE RISORSE DISPONIBILI

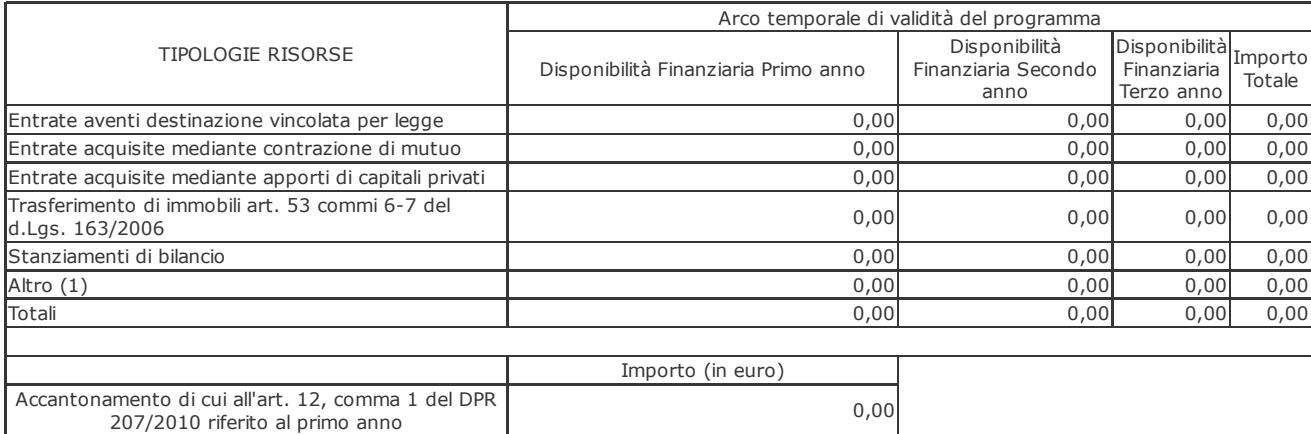

Note:

Il responsabile del programma<br>(Fabrizio Sermonesi)

(1) Compresa la cessione di immobili

stampa questa pagina

indietro